## Notes for PixyCam | HuskyLens projects

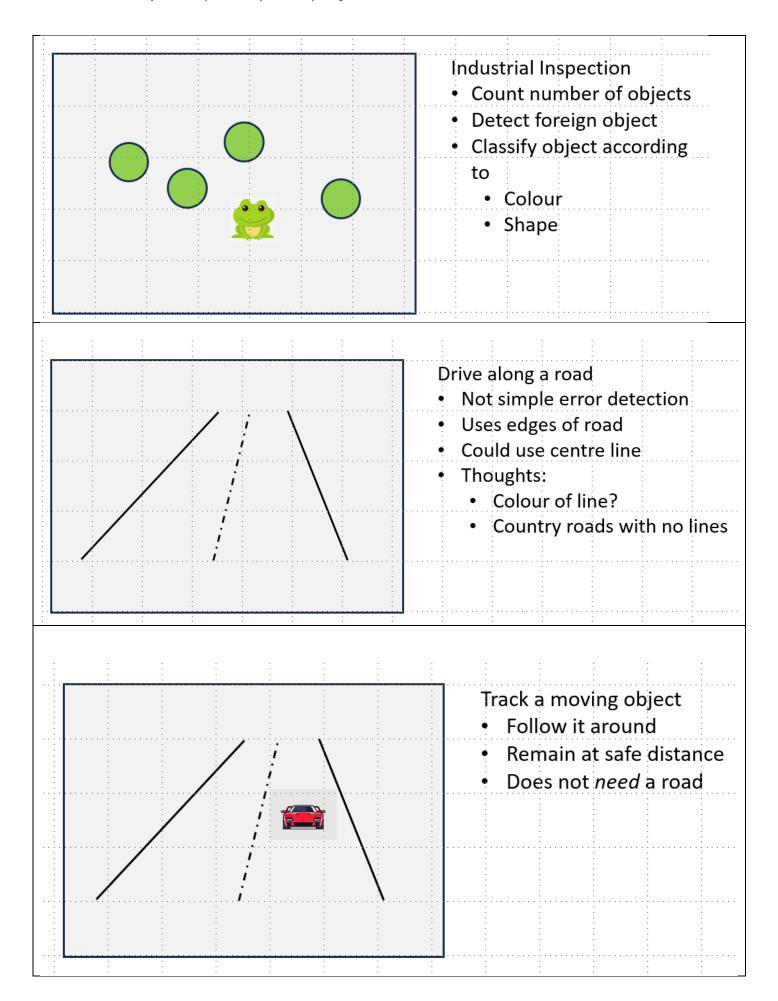

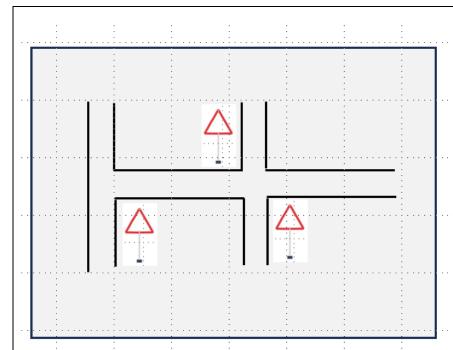

## Drive along a road

- Respond to road signs
- Plan journey
- How to stay on road?

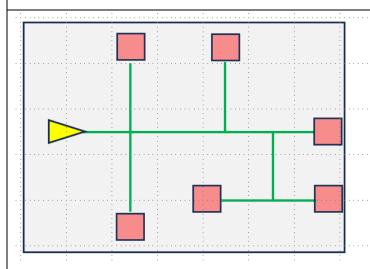

## **Fulfilment Centre**

- Plan journey to pick up a list of objects
- Junction detection
  - Built-in Pixy?
  - · Pixy bar-codes?
  - Husky somehow?
- How to stay on track (if need to)?

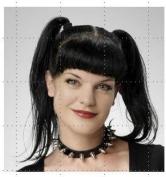

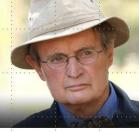

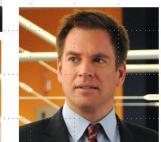

## HuskyLens Face recognition

- Repeat recognition of one face
- Discriminate between faces
- Recognize a photo of a real person
- Train to recognize other things
  - Text (newspaper headlines)